## The path to using AIO in Postgres

Andres Freund PostgreSQL Developer & Committer

Email: andres@anarazel.de Email: andres.freund@microsoft.com anarazel.de/talks/2023-12-14-pgconf-eu-path-to-aio/path-to-aio.pdf

# It's Long

# It's Hard

## Reads: synchronous, not cached

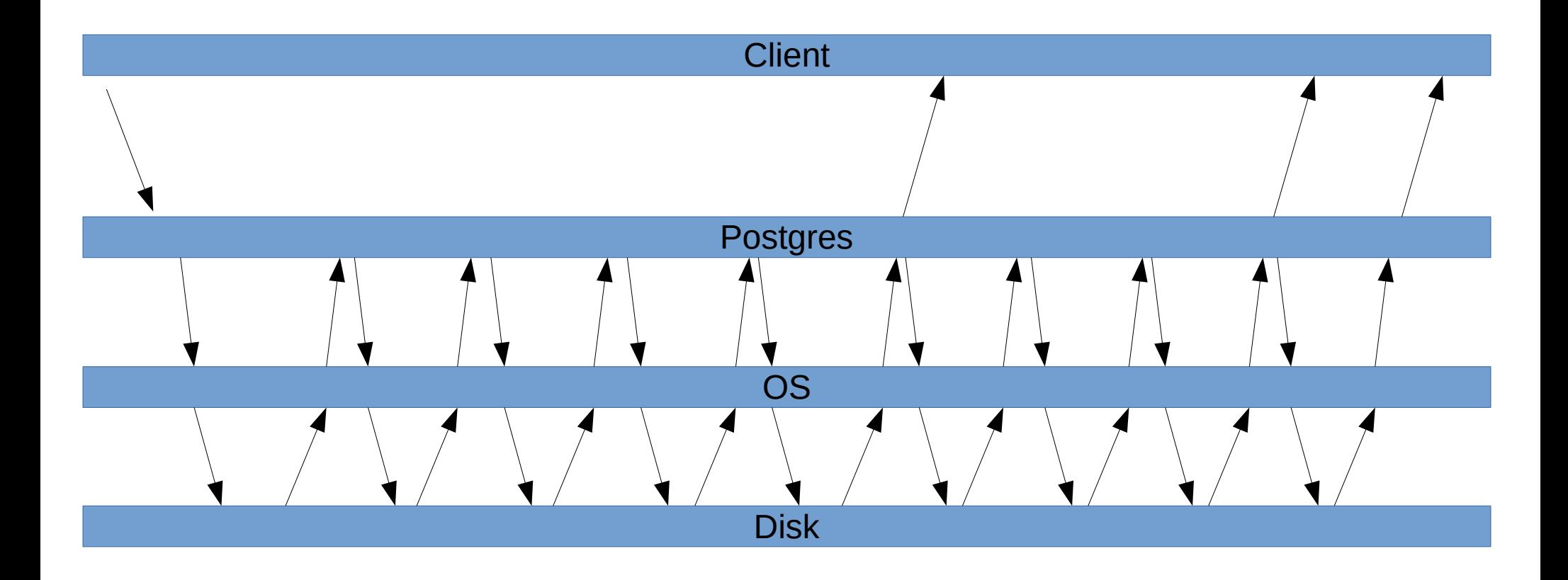

## Reads: asynchronous, not cached

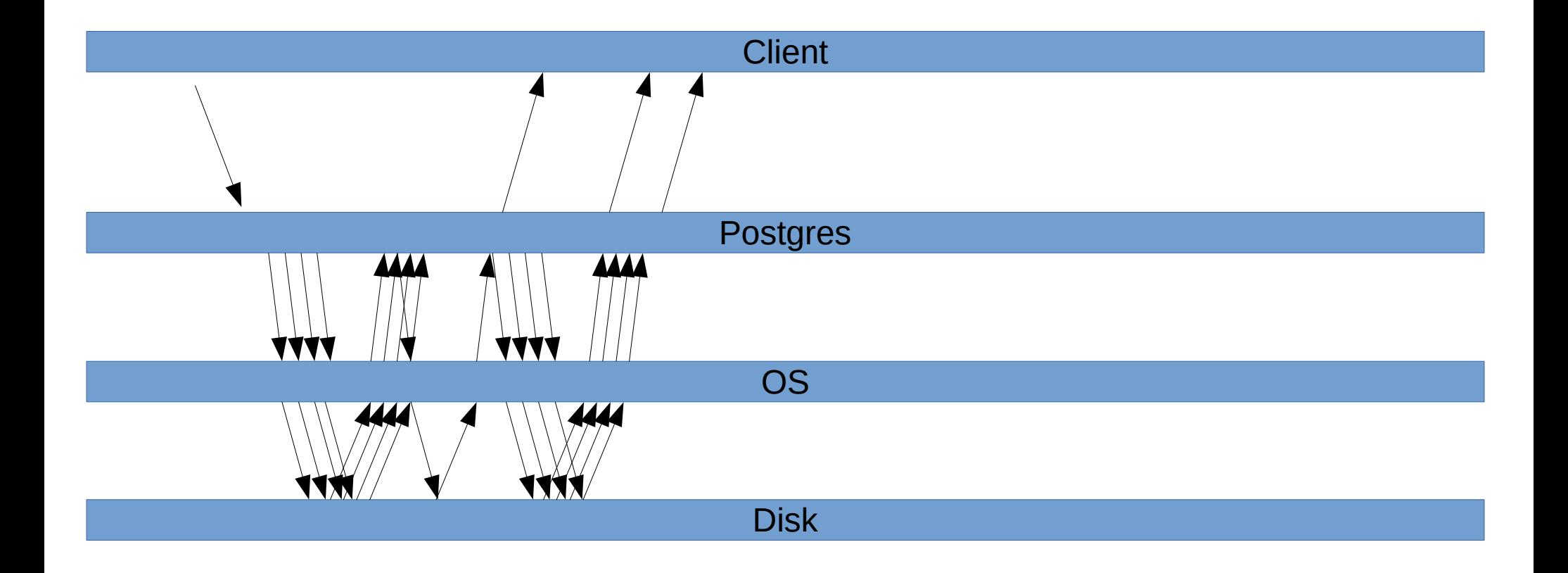

## Reads: synchronous, OS cached

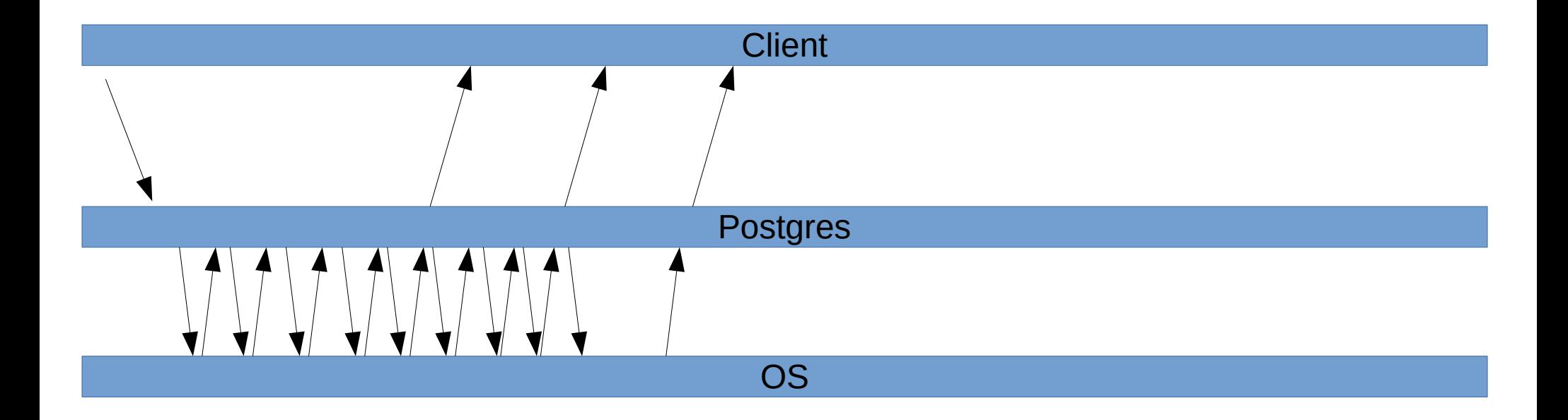

**Disk** 

## Reads: synchronous, postgres cached

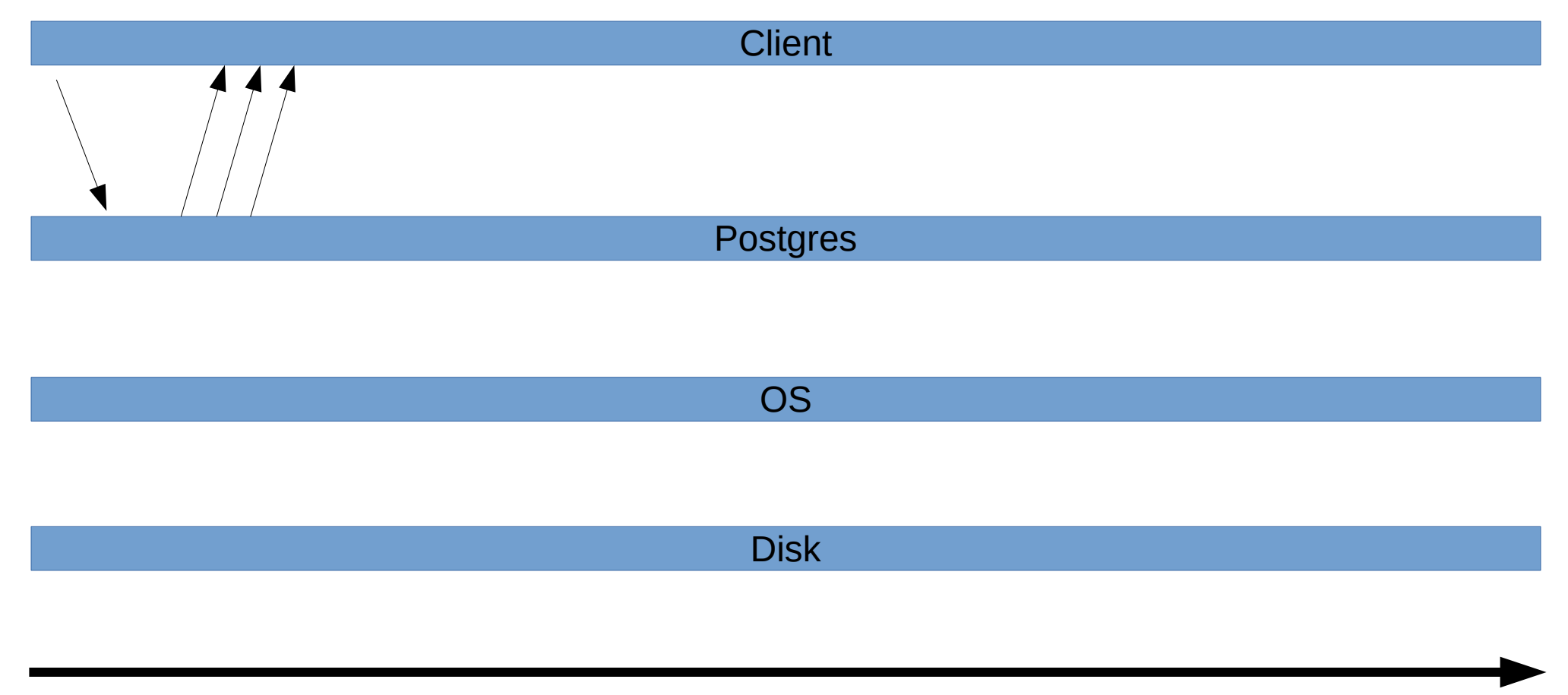

## Buffered read()

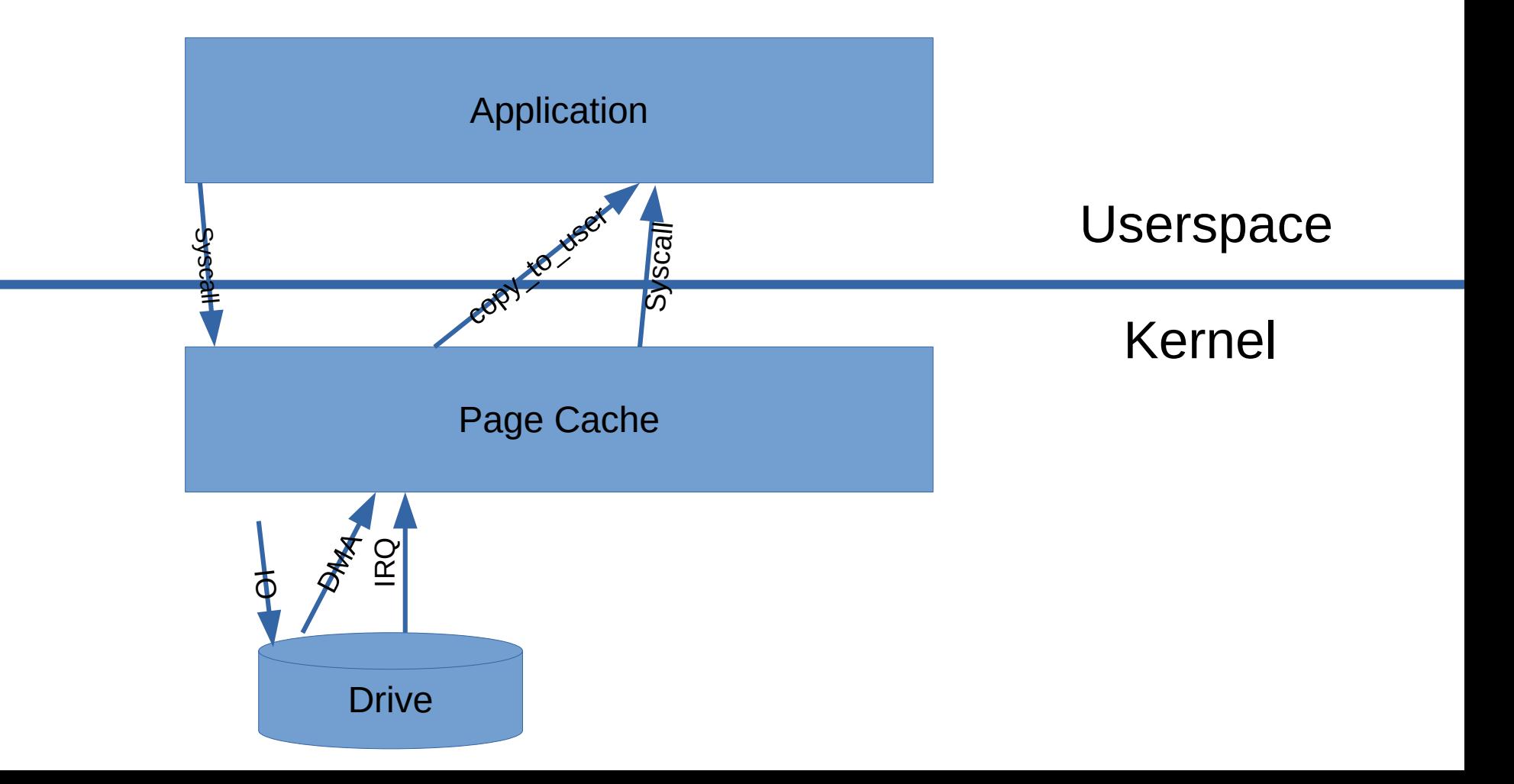

## Direct IO (DIO) read()

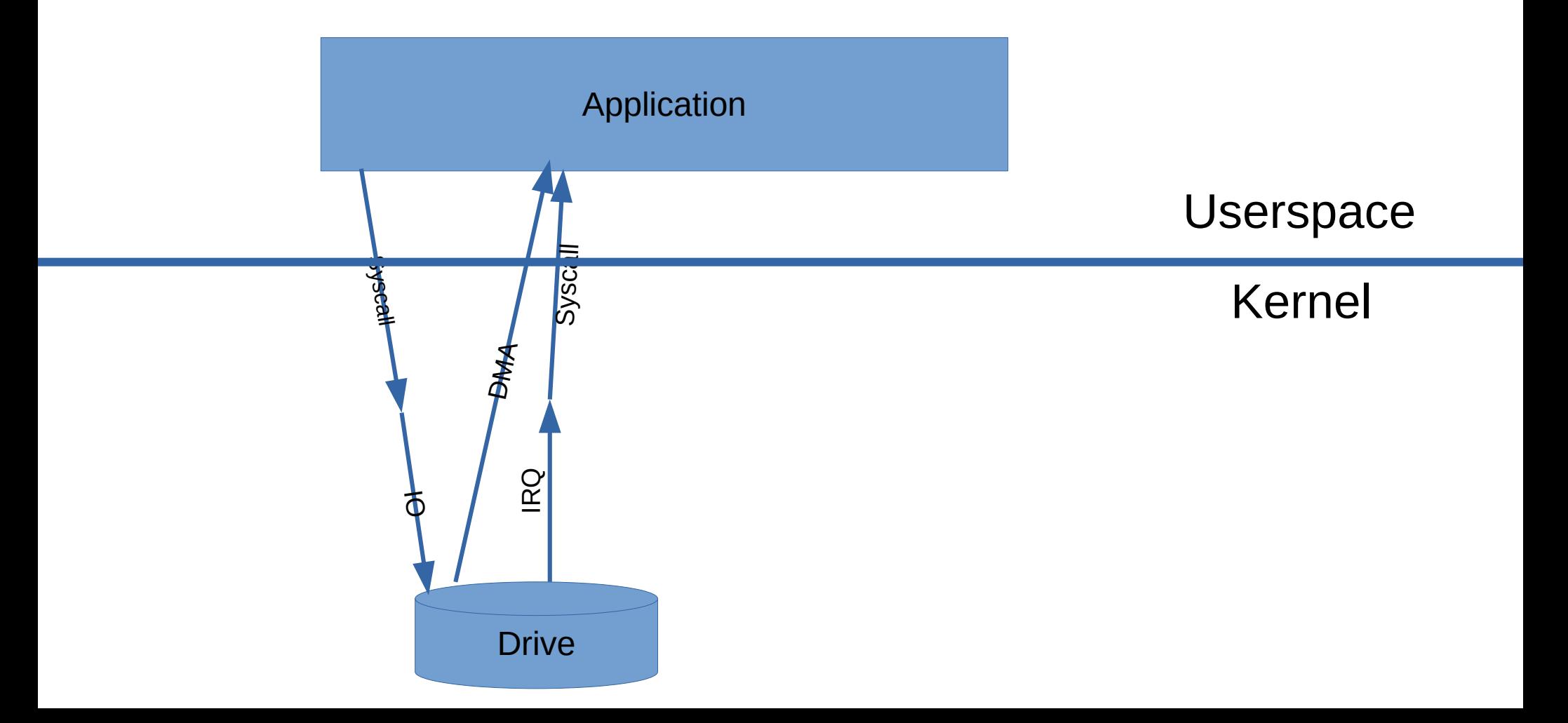

## 15: Recovery Prefetching (Thomas Munro)

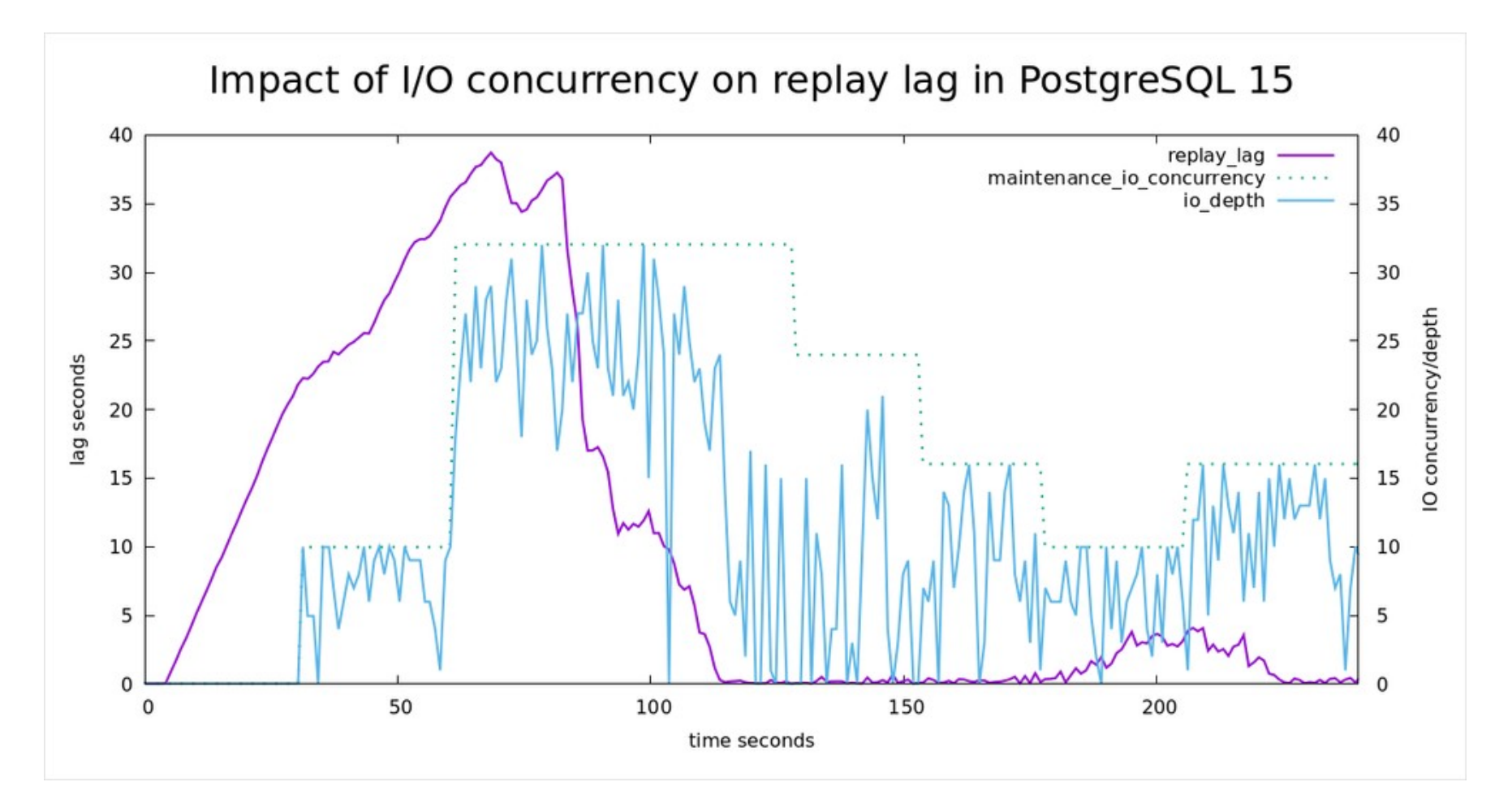

<https://techcommunity.microsoft.com/t5/azure-database-for-postgresql/reducing-replication-lag-with-io-concurrency-in-postgres-15/ba-p/3673169>

## 16: Bulk Relation Extension, Buffer Replacement

- Infrastructure for multiple "in progress" Buffers
- Buffer Replacement "Get a free buffer when there are no free ones"
- Relation Extension "Making a table bigger"

#### COPY into unlogged table

small files, ~10GB total, fits into s\_b, 20c/40t machine

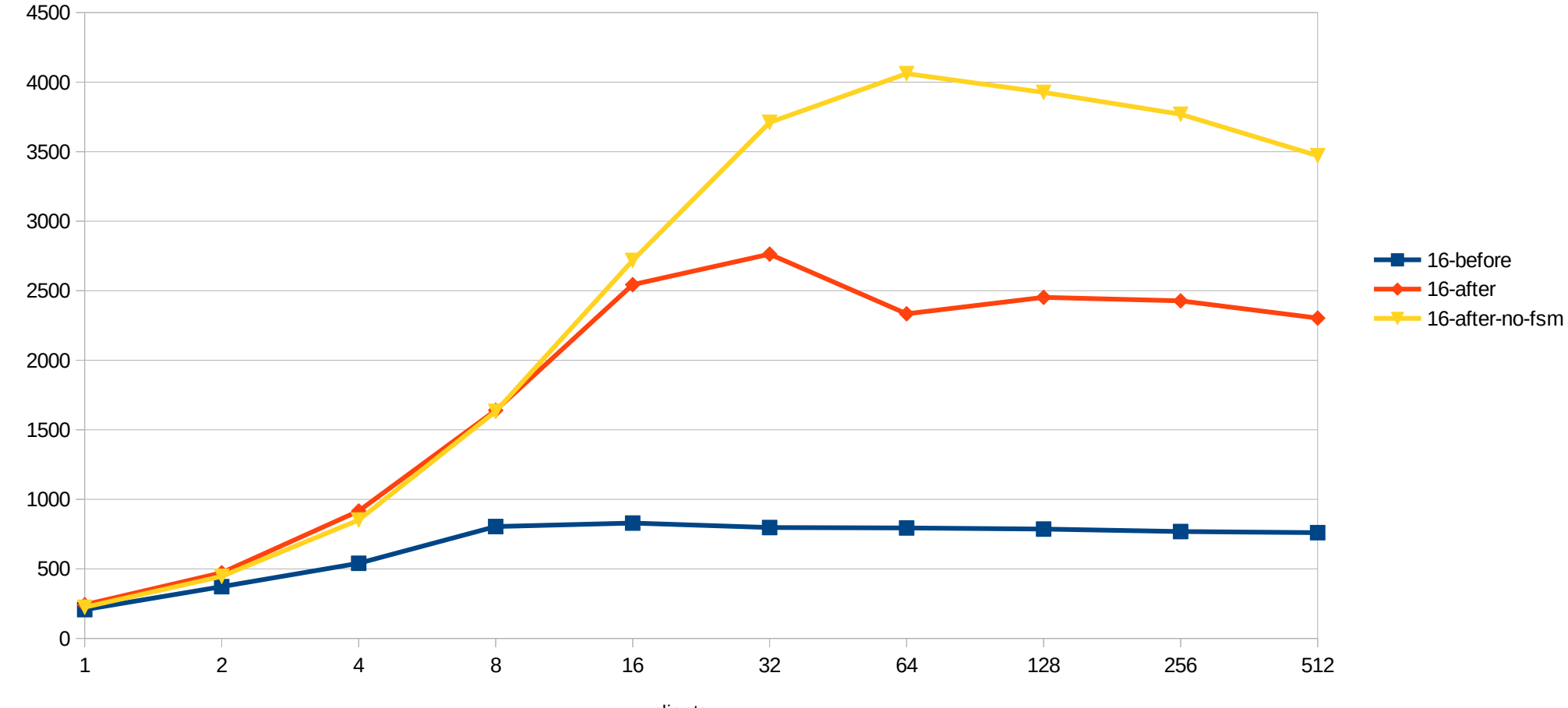

clients

MB/s

#### COPY into logged table

small files, ~10GB total, fits into s\_b, 20c/40t machine

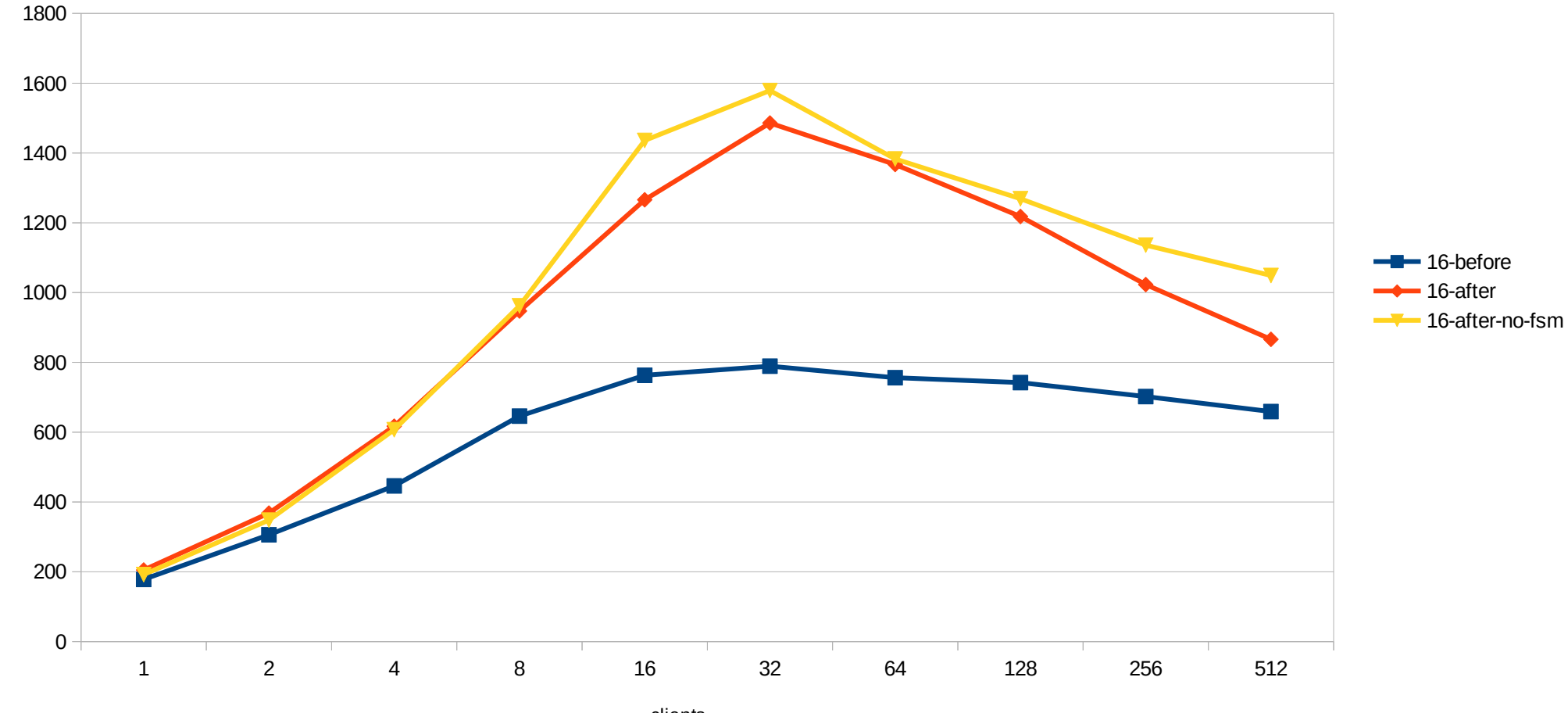

clients

MB/s

### 16: "Add debug io direct setting for developer usage"

- Can be set to data, wal, wal init
- NOT RECOMMENDED FOR PRODUCTION
- "data"
	- relation IO
	- is disastrous for performance
- "wal"
	- can already show benefits, particularly with wal sync method=open datasync
- "wal\_init"
	- creation of new WAL files

## 17?: Streaming Read Abstraction

- Simple interface for most read IO
- Initially no AIO, just "fadvise" style prefetching
- Main Goal: Parallelize development
- Minor Goal: Small performance gains
- Convert some users to new interface
- See

**<https://postgr.es/m/CA+hUKGJkOiOCa+mag4BF+zHo7qo=o9CFheB8=g6uT5TUm2gkvA@mail.gmail.com>**

### 17-18 ??: AIO infrastructure

- io method=(worker|io uring|posix aio)
- goal: can use AIO infrastructure without loss of performance, even when no AIO support present, to avoid duplicating code
- Not yet used

## 17-18 ?: sequential scans

- Problem:
	- Only use OS readahead
	- Double Buffering
	- Can get confused (skipped blocks, segments)
	- Not guaranteed to be present on all OSs
	- OS readahead doesn't know workload / not aggressive enough
	- Simple patch due to "streaming read" interface

#### Sequential Scan Performance, Cloud Storage

12GB table, clean OS and PG cache

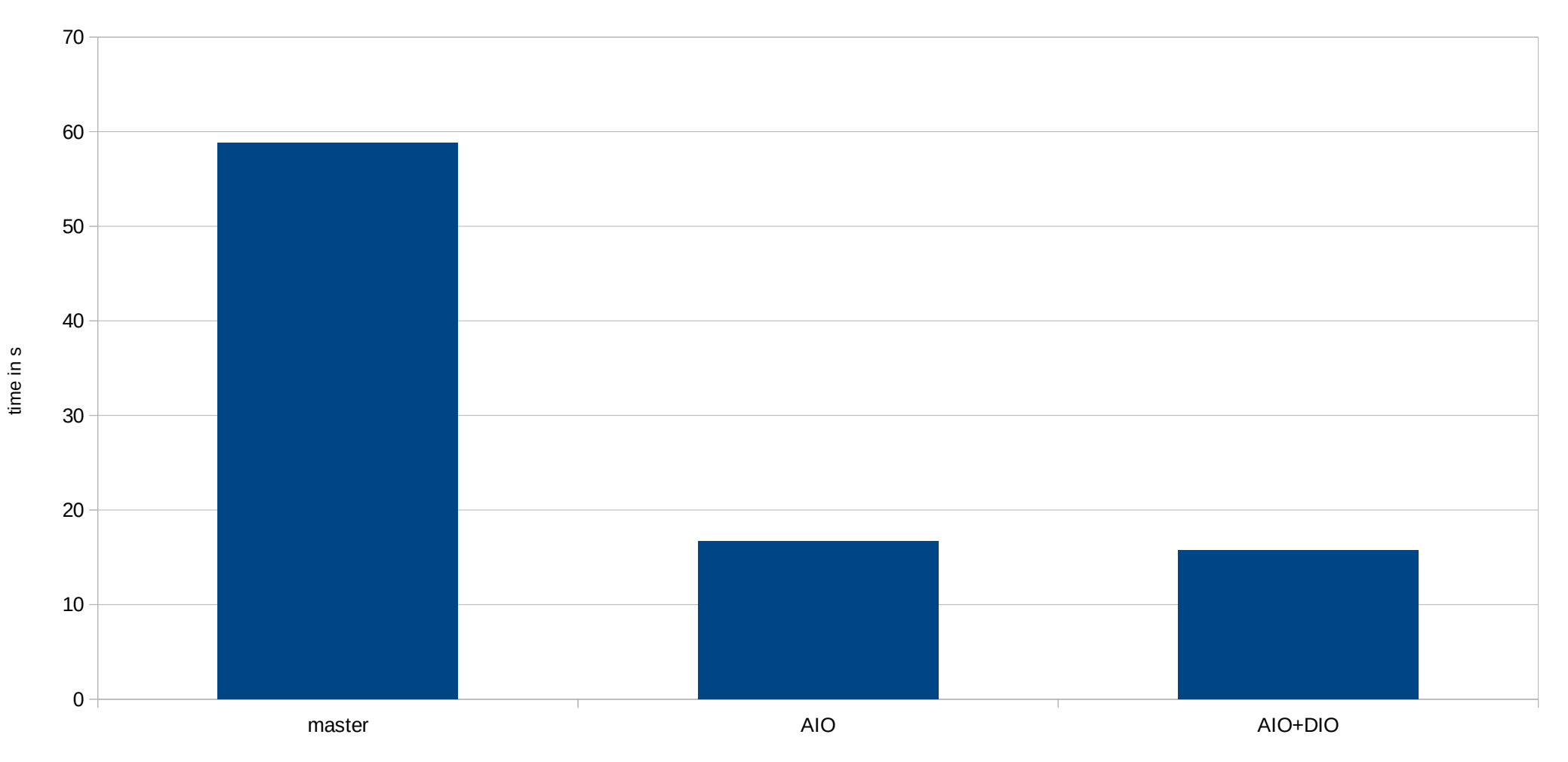

#### Sequential read via pg\_prewarm

34GB on 2 striped PCIe v3 SSDs

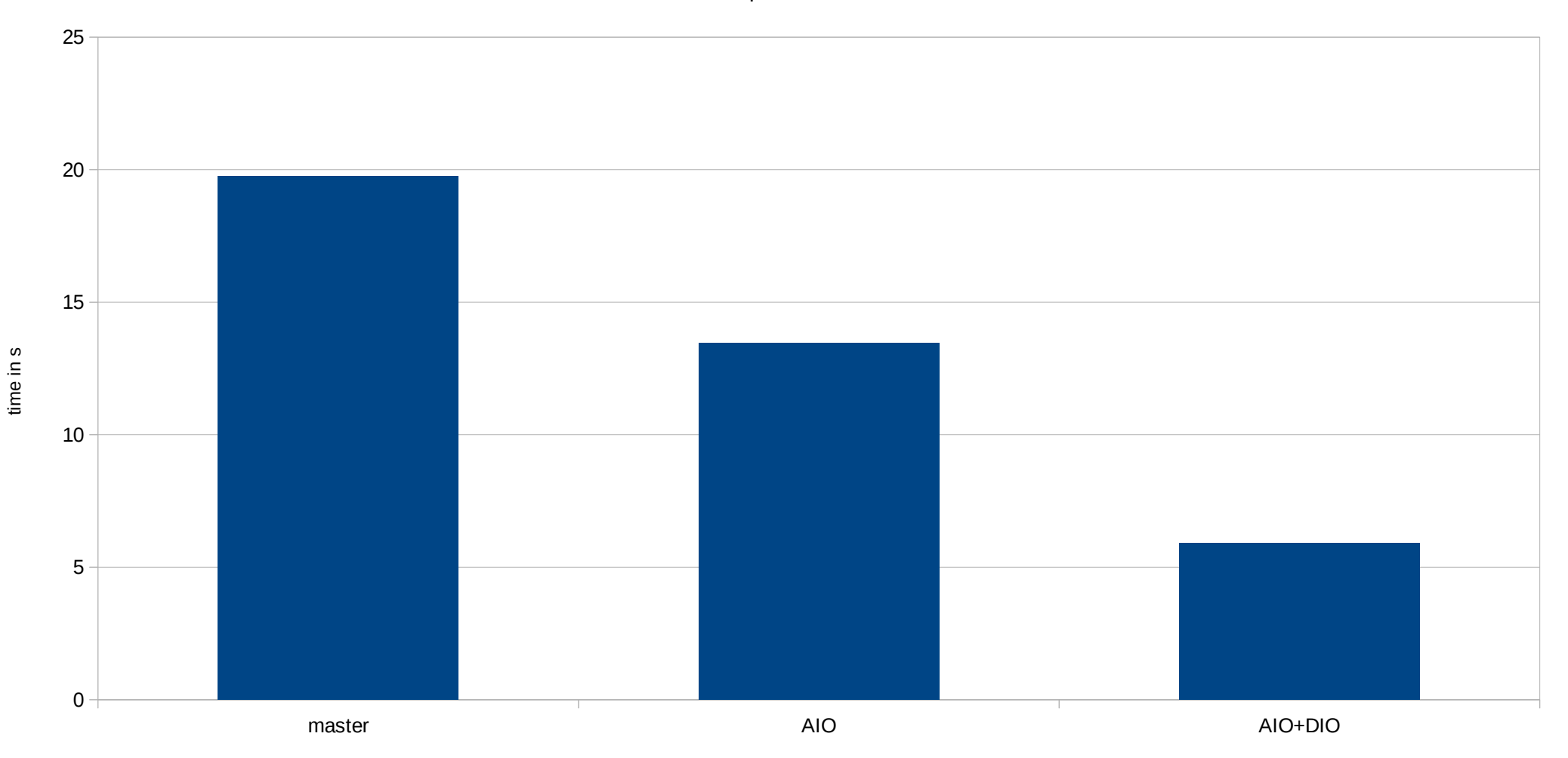

## 17-18?: checkpointer, bgwriter

- Throughput limited due to CPU overhead
- Limited control over latency impact with buffered IO

#### checkpoint 35GB of dirty data

stripe of 2 PCIe 3x SSDs, io\_uring

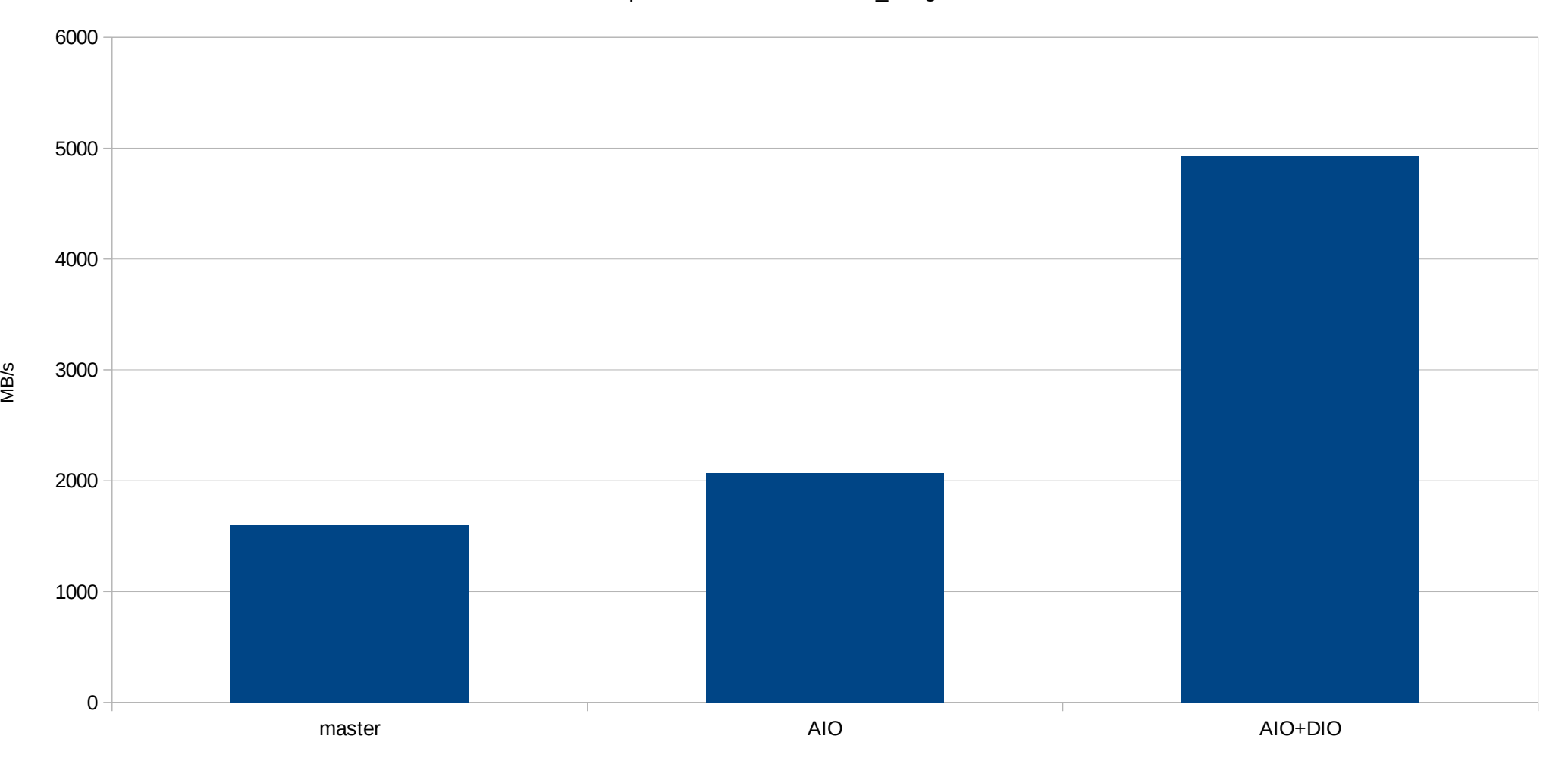

## 18?: WAL writes

- benefit #1: Do something else during WAL write / flush
	- could get rid of bgwriter (often overloaded, not adaptive)
- benefit #2: Multiple WAL flushes concurrently
	- we have group commit
	- but only one flush in progress
- Hard, gains only very partially realized right now

#### sync operations/sec, using fio

on cloud storage device with decent latency

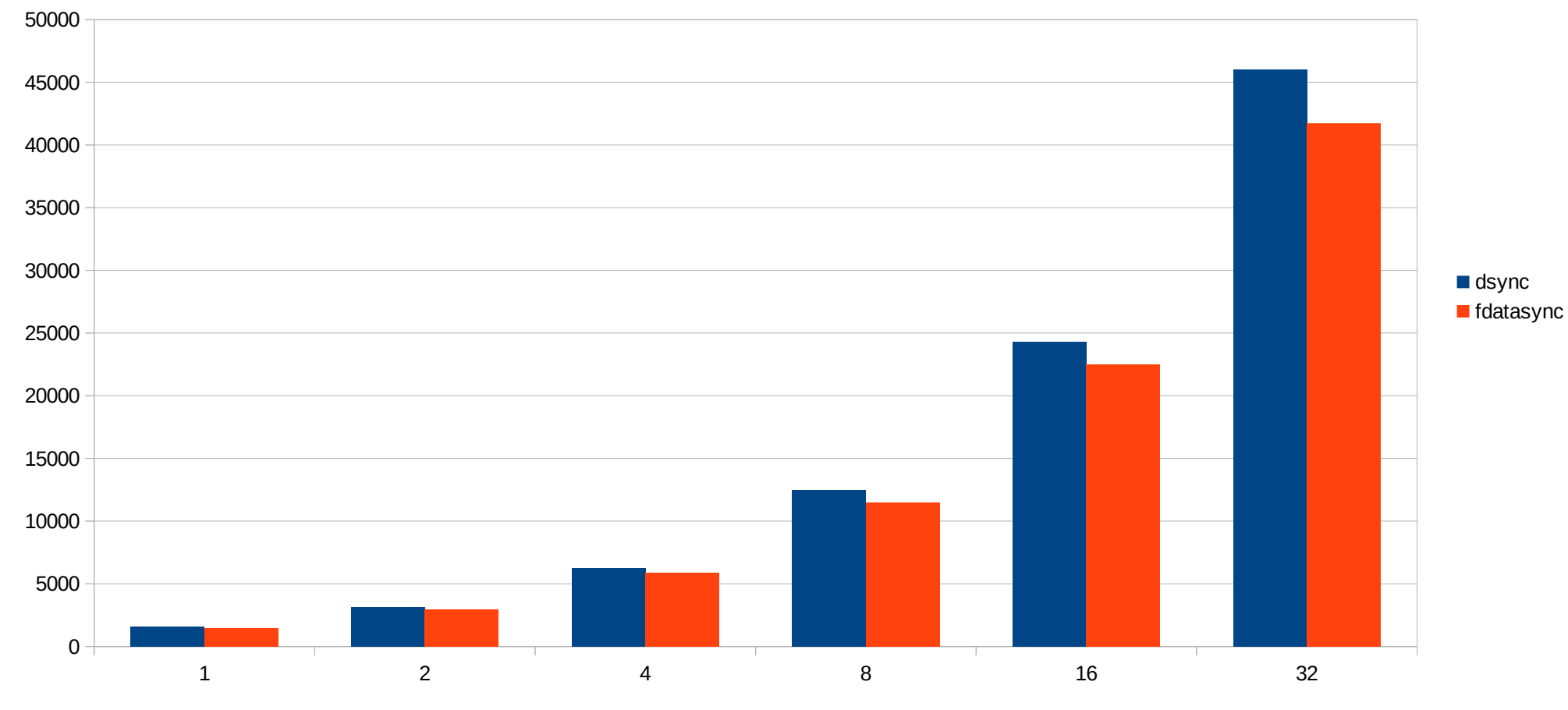

syncs/sec

iodepth

## 18?: WAL writes

- pgbench transaction: ~450 bytes
- default WAL page size: 8kB
- in-write page cannot be written again before completion
- Problem: to-be-flushed-page is rarely full
- Solution (?): optionally pad partial pages

#### pgbench TPS

full\_page\_writes=off, scale 2000

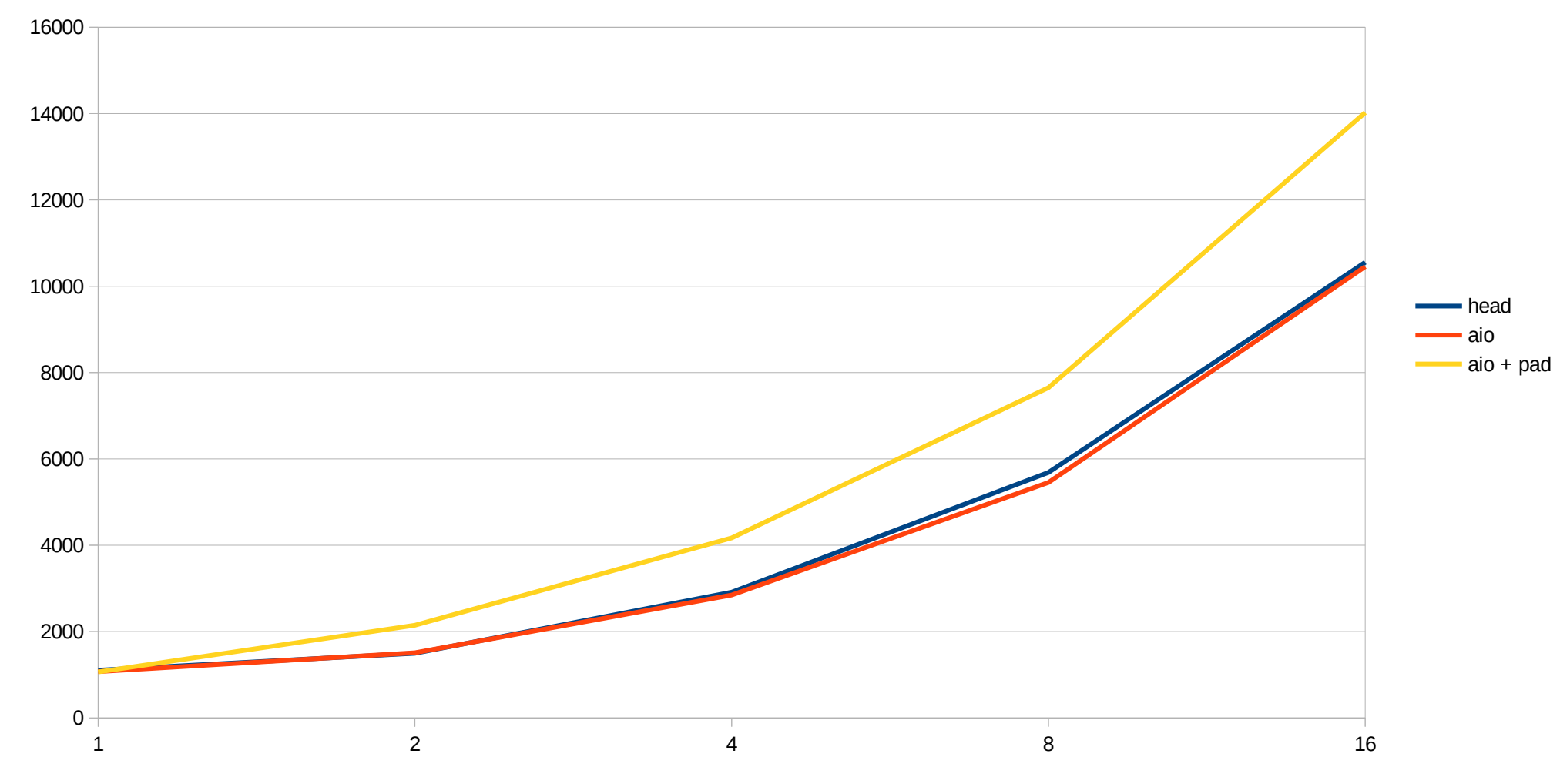

tps

clients

#### pgbench TPS

full\_page\_writes=off, scale 2000

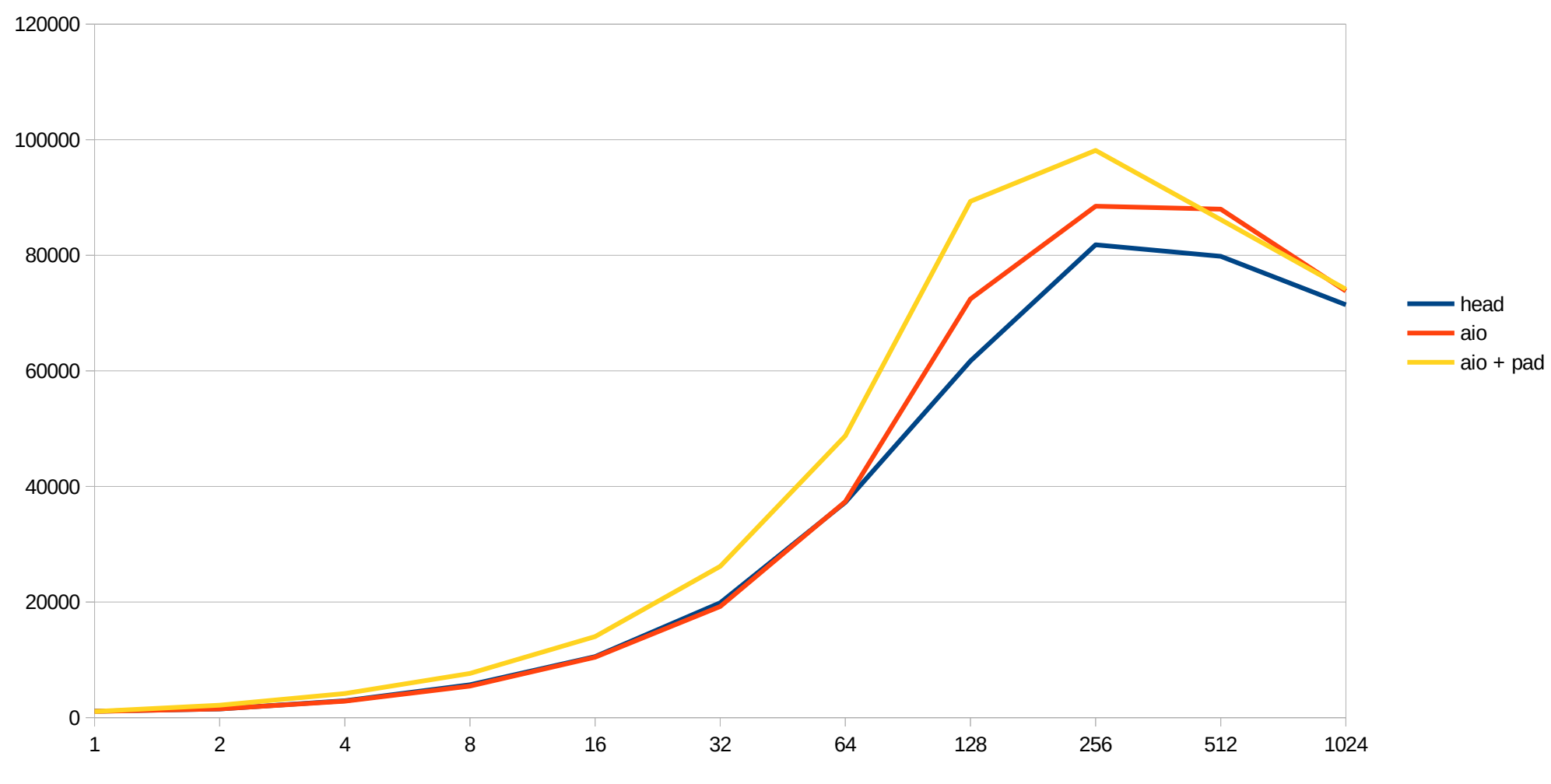

clients

tps

## 17-18?: VACUUM

- improved read performance
- improved \*write\* performance
	- due to asynchronous WAL flushing
	- due to DIO
- better control over latency effects

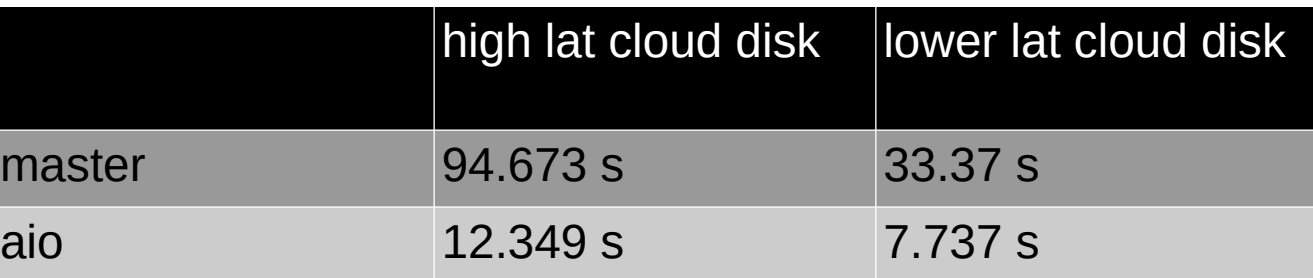

## 17, 18: Other working AIO conversions

- ProcessSyncRequests() checkpoints
- Acquire victim buffers in background
- SyncDataDirectory() startup
- Bitmap heap scans

## Potential future AIO users

- various index scans
	- Tomas Vondra is working on some bits
- More vacuuming
- Temp table support
- More everything
- lower-level operations
	- create database
	- vacuum full
	- on startup cleanups
	- filesystem directory iteration

## Thanks!

– ...

● ...

- Colleagues working with me on this
	- David, Melanie, Thomas and others
- Others working on related important pieces
	- Tomas Vondra is working index prefetching
	- Bharath Rupireddy is working feelding walsender from buffers
- Heikki Linnakangas has been reviewing parts
- github.com/anarazel/postgres/tree/aio
- <http://wiki.postgresql.org/wiki/AIO>

## The path to using AIO in Postgres

Andres Freund PostgreSQL Developer & Committer

Email: andres@anarazel.de Email: andres.freund@microsoft.com anarazel.de/talks/2023-12-14-pgconf-eu-path-to-aio/path-to-aio.pdf